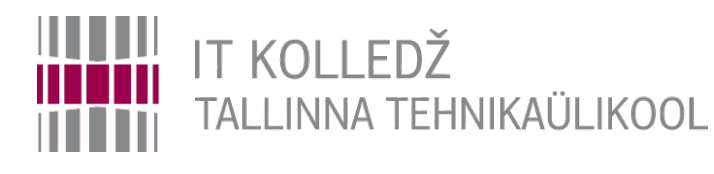

#### **RAID Andmesalvestustehnoloogiad I395**

Edmund Laugasson

[edmund.laugasson@itcollege.ee](mailto:edmund.laugasson@itcollege.ee)

[https://wiki.itcollege.ee/index.php/User:Edmund#eesti\\_keeles](https://wiki.itcollege.ee/index.php/User:Edmund#eesti_keeles)

Käesoleva dokumendi paljundamine, edasiandmine ja/või muutmine on sätestatud ühega järgnevatest litsentsidest kasutaja valikul: \* GNU Vaba Dokumentatsiooni Litsentsi versioon 1.2 või uuem \* Creative Commonsi Autorile viitamine + Jagamine samadel tingimustel 4.0 litsents (CC BY-SA) 1 and 1 / 27 and 1 / 27

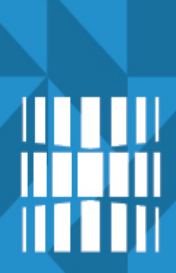

## **Loenguteemad**

- $\cdot$  RAID ?
- Põhimõisted
- RAID-i tasemed
	- Varuketas
- Tarkvaraline ja riistvaraline RAID kontroller
- Tarkvara RAID-i vahendid

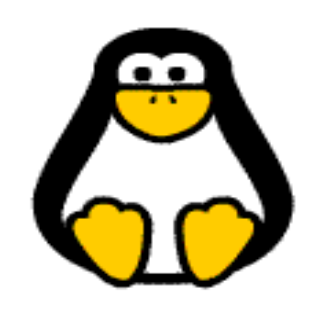

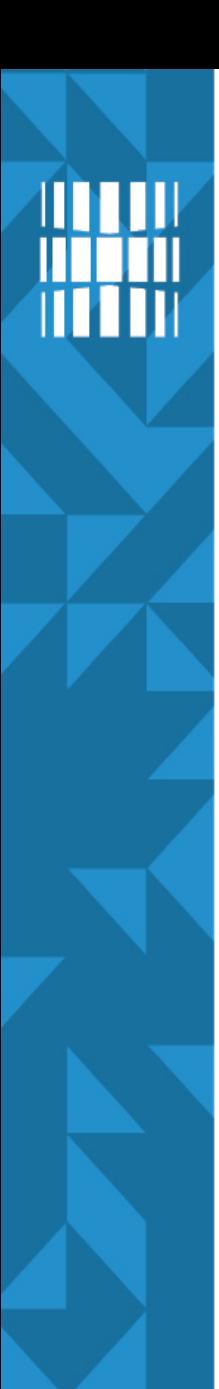

## **Probleem**

- JBOD *just a bunch of disks*
- Töökindlus
	- Ketas füüsiliselt hävinud, andmed kadunud
- Jõudlus
	- Üksikult kettalt lugemine/kirjutamine aeglane
- **Kiirus** 
	- Aeglased kettad aga vaja sama raha eest rohkem

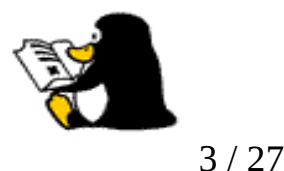

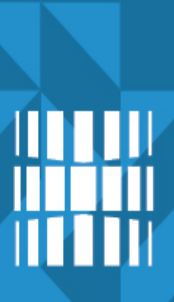

- RAID *Redundant Array of Inexpensive (Independent) Disks*
- Loogiline vahekiht ketaste ja failisüsteemi vahel
- Operatsioonisüsteemi jaoks on raidgrupp /dev/md\* nähtav/kasutatav füüsilise kettana
- Andmetükkide suurus varieerub 16, 32, 64 või 128 ja 256 kB ulatuses

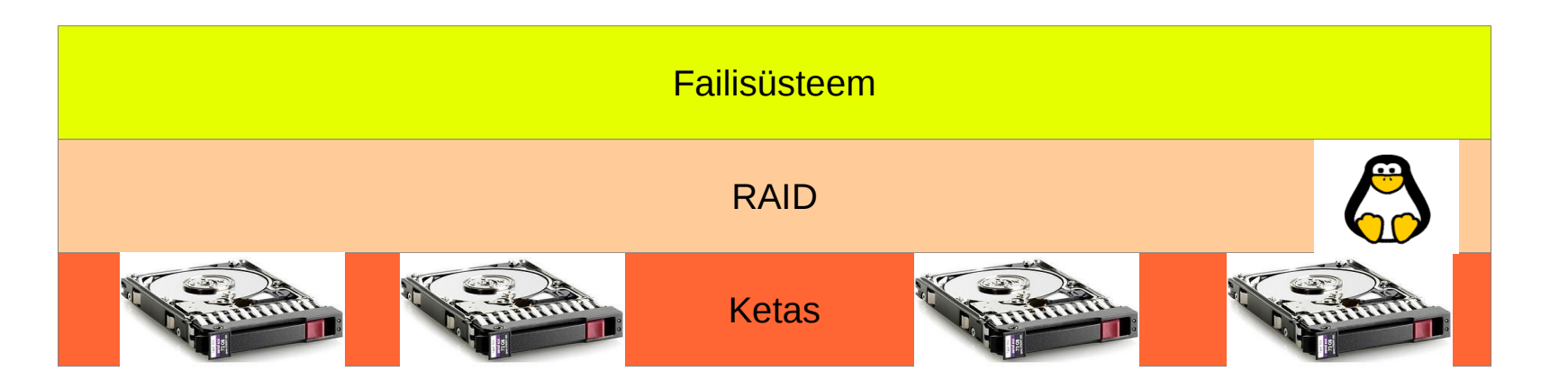

# **Põhimõisted**

- *Striped* **ehk hargsalvestus**
	- andmete kirjutamine hargnevalt üle mitme ketta
- *Mirror* **ehk peegeldus**
	- andmete peegeldamine ehk andmete dubleerimine
- *Parity check* **ehk paarsuskontroll**
	- Kontrollkood andmete taastamiseks
- *Rebuild* **ehk uuesti ülesse ehitama**
	- kettainfo taastamine teiste ketaste abil vabale kettale
- *Hot Spare* **ehk tagavaraketas**
	- süsteemi ühendatud varuketas

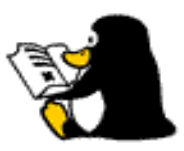

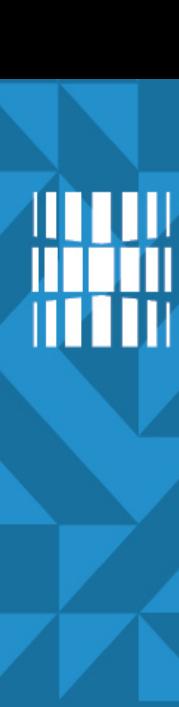

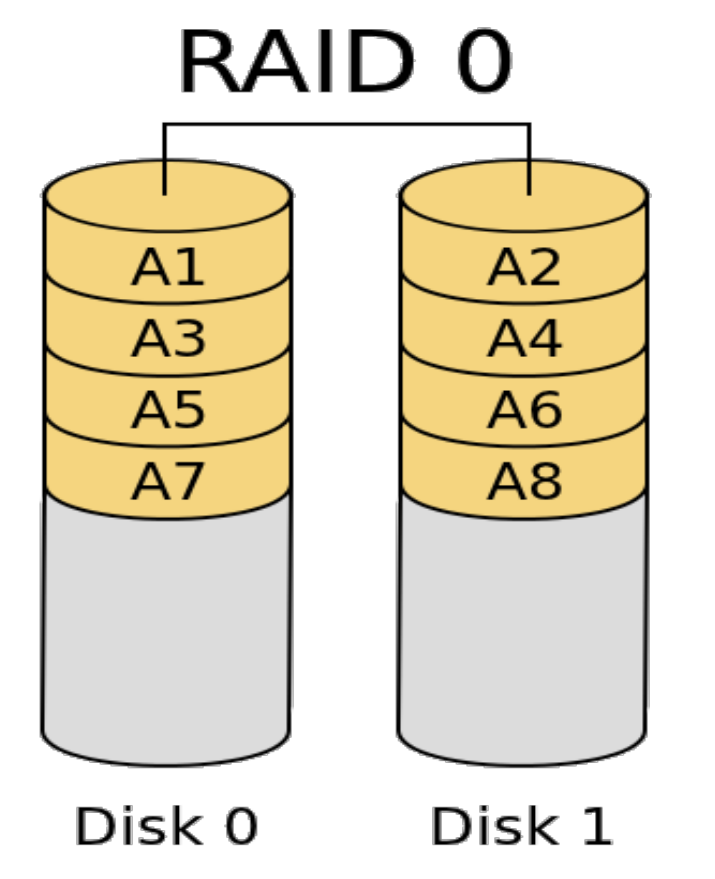

- Andmeblokkide kirjutamine hargnevalt (*striped*) erinevatele ketastele
- Minimaalselt 2 ketast
- $\bullet$  Kettamaht = kettamahtude summa

<http://www.acnc.com/raidedu/0>

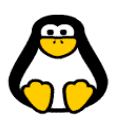

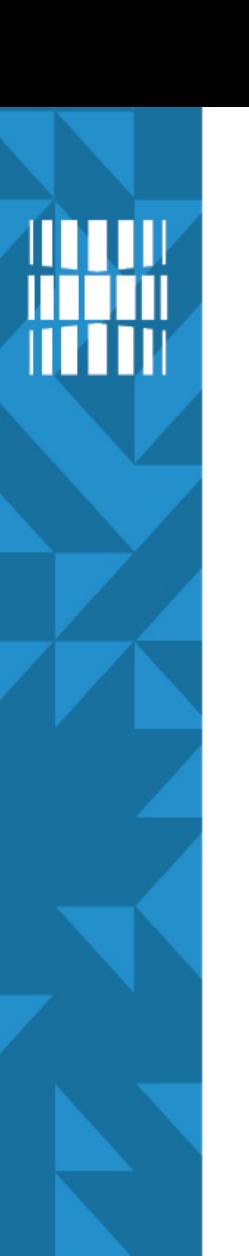

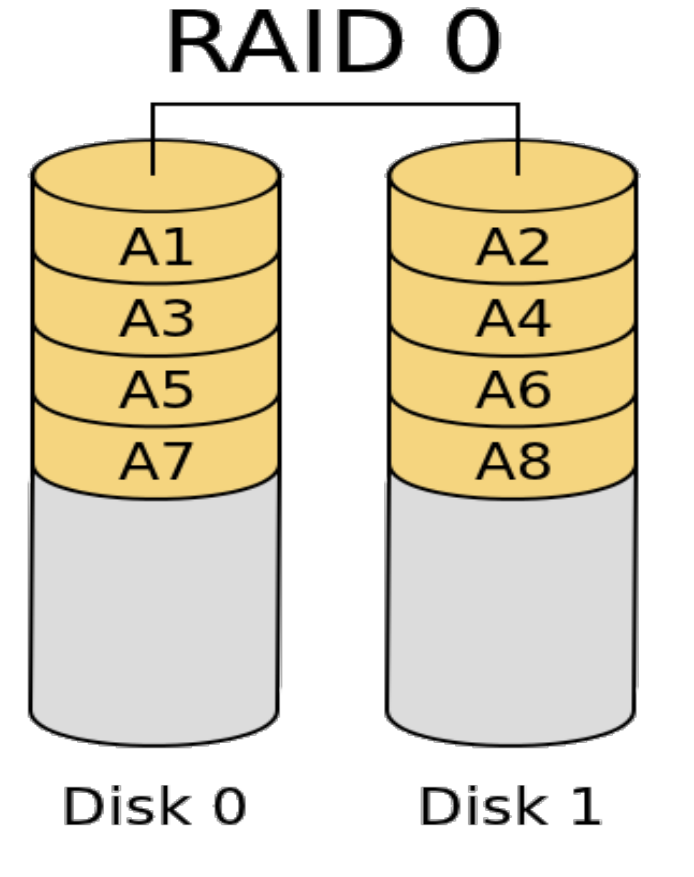

 $+$ 

-

- Kiire kirjutamine ja lugemine
- Kettamahtu ei lähe kaduma

• Andmekao risk suur

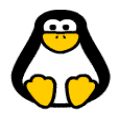

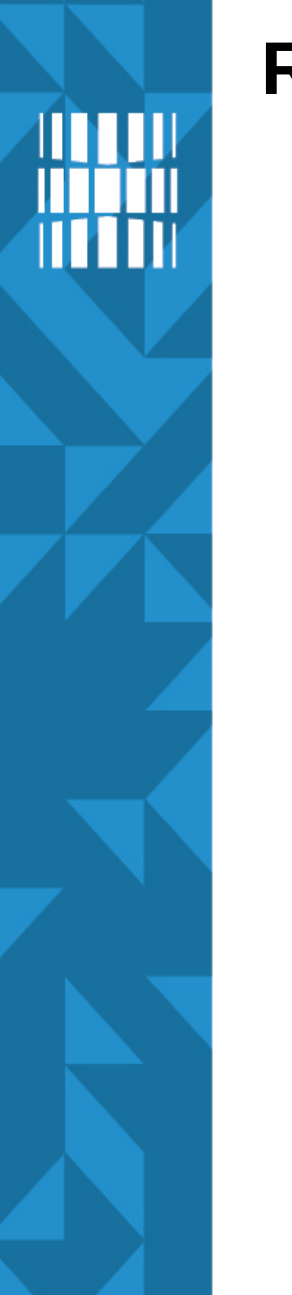

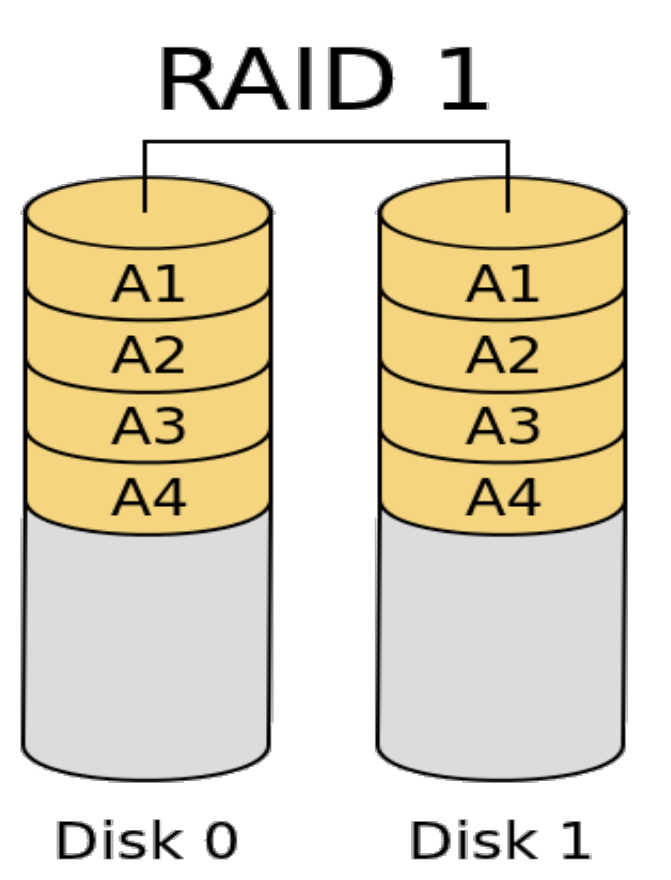

- Andmeblokkide peegeldamine erinevatele ketastele (*mirroring*)
- Minimaalselt 2 ketast
- $\bullet$  Kettamaht = kettamahtude summa/2

<http://www.acnc.com/raidedu/1>

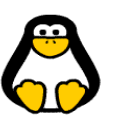

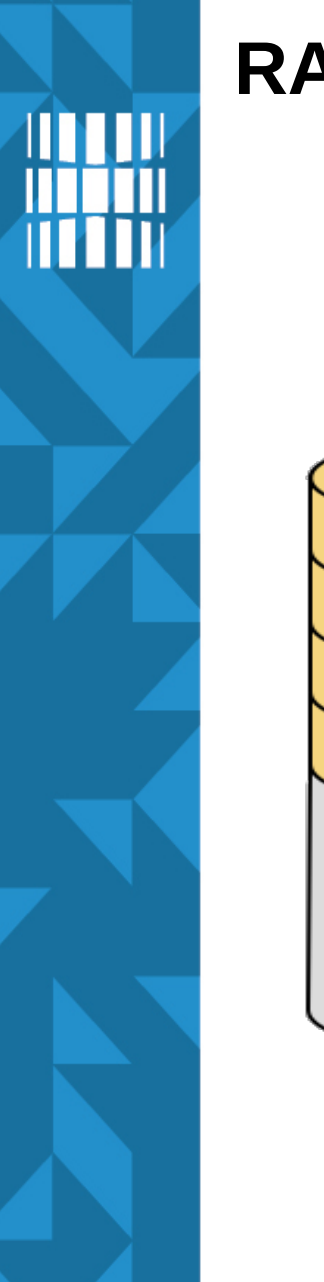

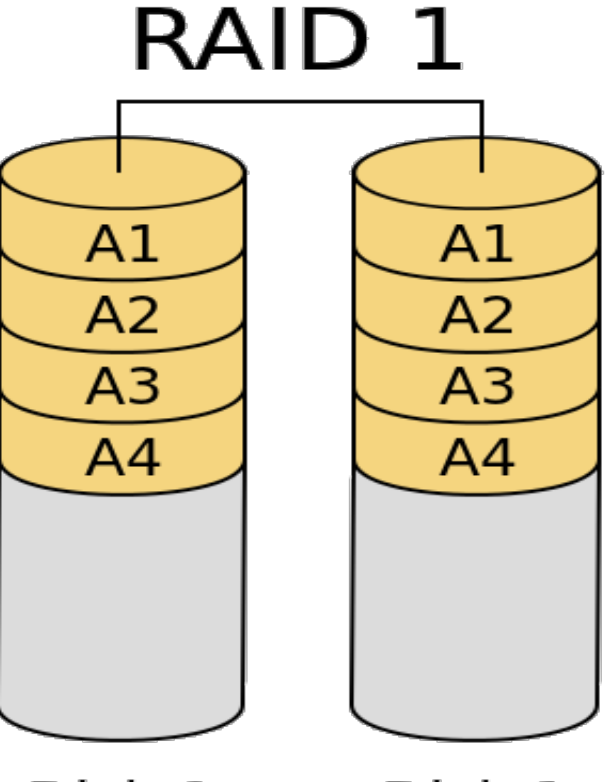

Disk 0 Disk 1 +

-

- Andmekao risk minimaalne (dubleeritud andmed)
- Lugemine kiire, kirjutamine sama, mis 1 ketta puhulgi

• Pool kettamahust läheb kaduma

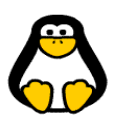

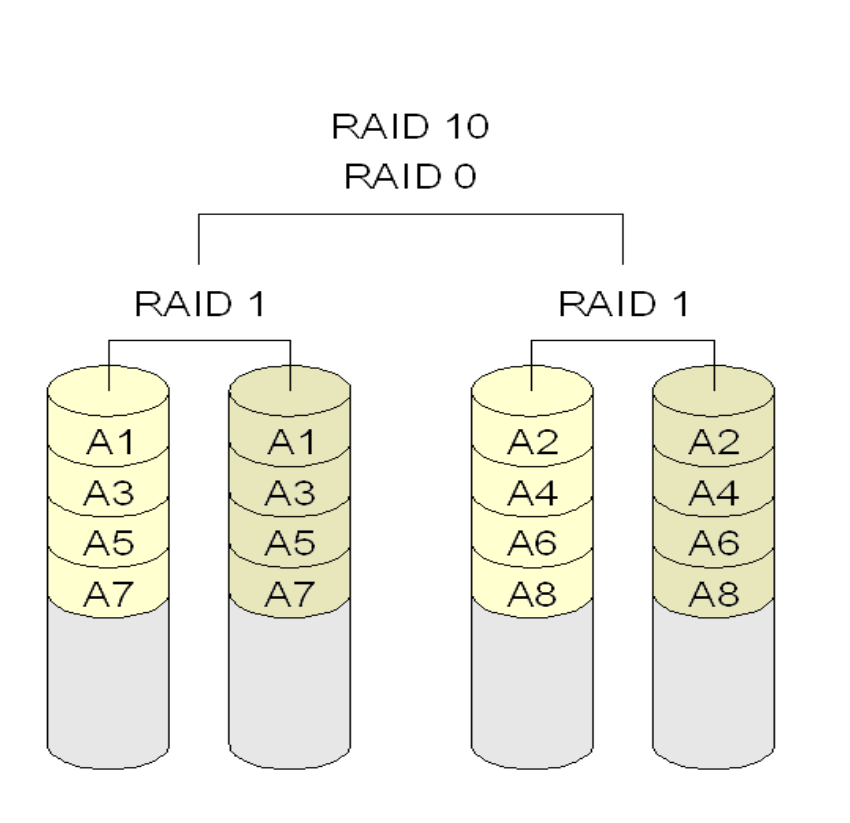

**RAID1+0** *aka* **RAID10**

- Mitu peeglit hargsalvestuses
- Minimaalselt 4 ketast
- Kettamaht = kettamahtude summa /2
- 1 ketta hävimisel taastatakse ainult 1 ketas peegeldusest
- Kasutatakse andmebaaside puhul

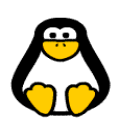

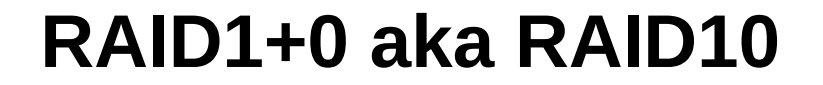

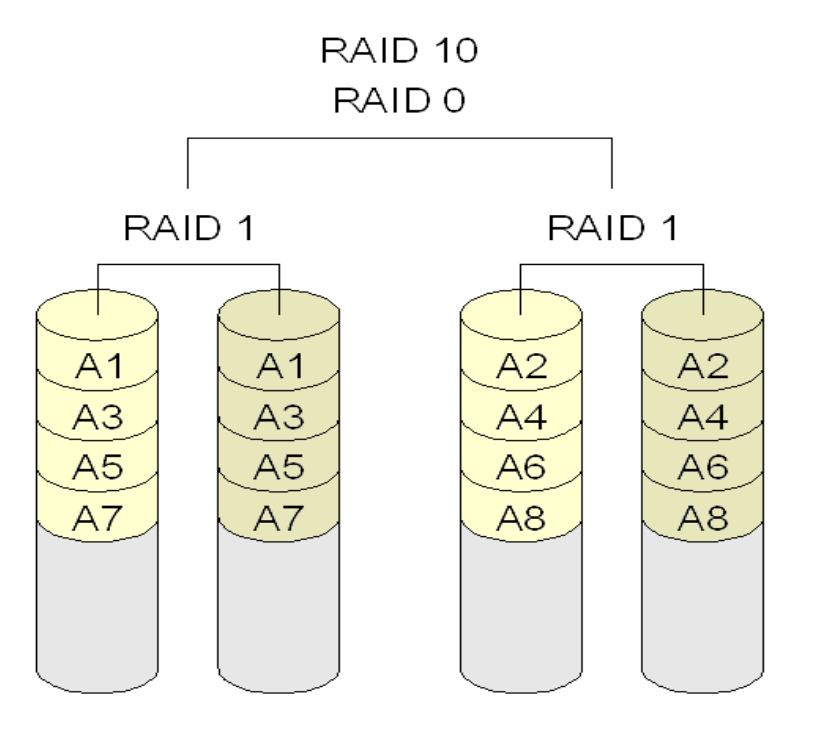

 $+$ 

-

• Saab kiiruse ja andmekao vähesuse

- Pool kettamahust läheb kaduma
- Kallim kui RAID5

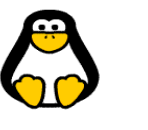

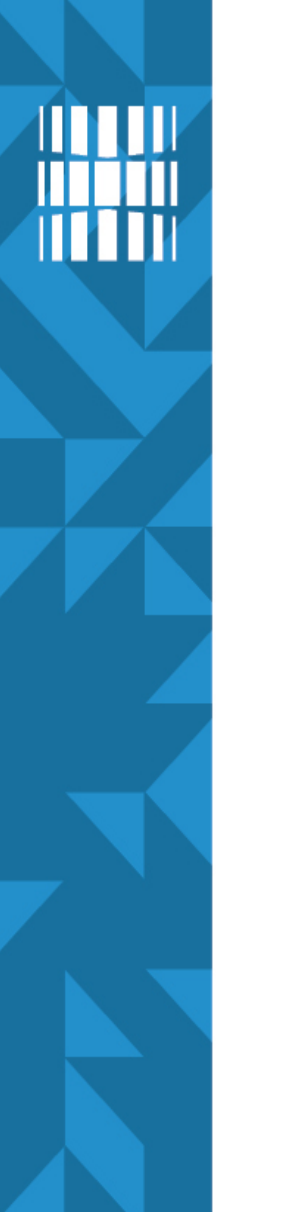

## **RAID0+1**

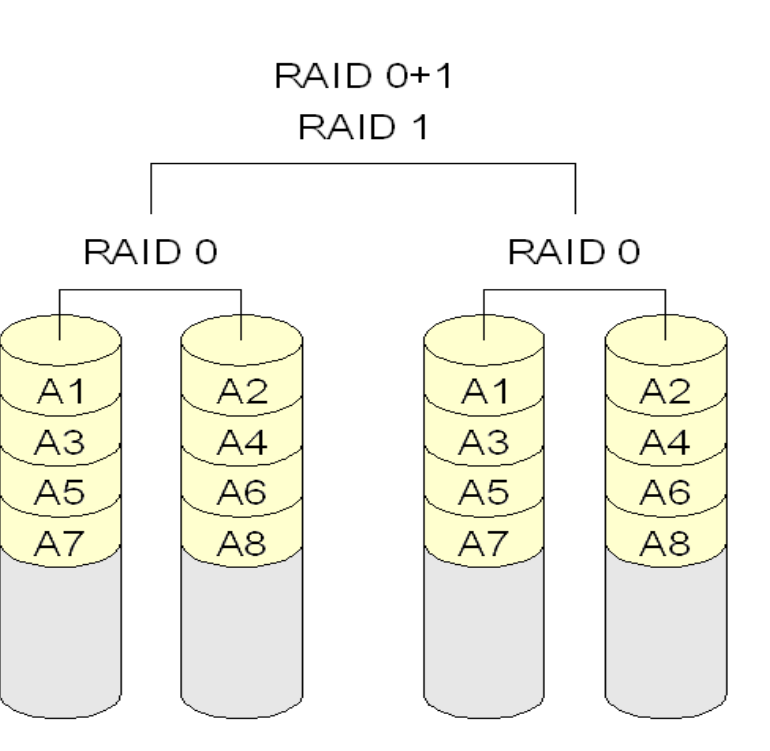

- Mitu hargsalvestust peegelduses
- Vähe levinud
- Minimaalselt 4 ketast
- $\bullet$  Kettamaht = kettamahtude summa /2
- 1 ketta hävimisel taastatakse kõik kettad teisest peeglist

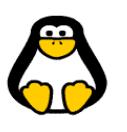

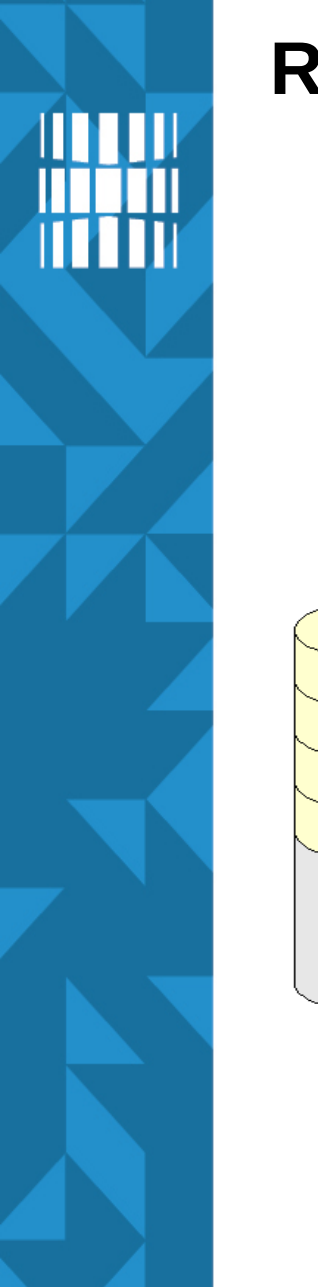

## **RAID0+1**

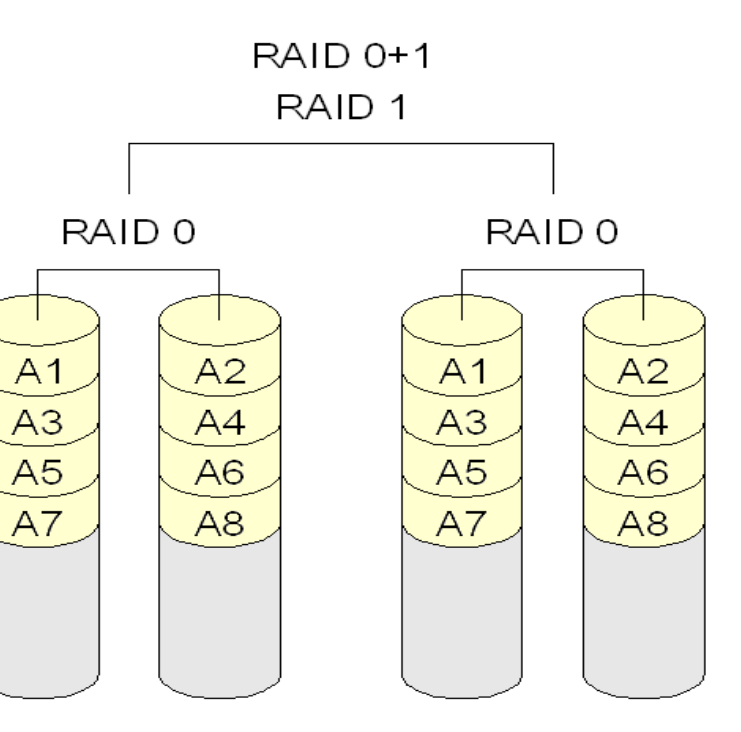

 $+$ 

-

• Saab kiiruse

- Kogumaksumus on suur
- 1 ketta hävimise taastamine liiga suur kulu (ajakulu, andmekadu)

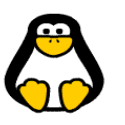

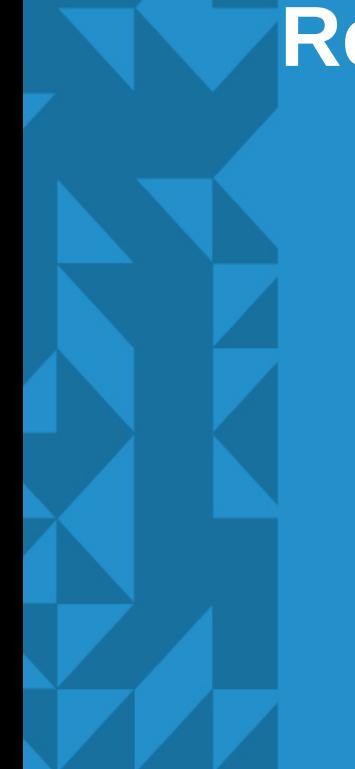

# **Reklaamipaus**

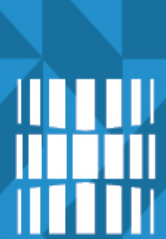

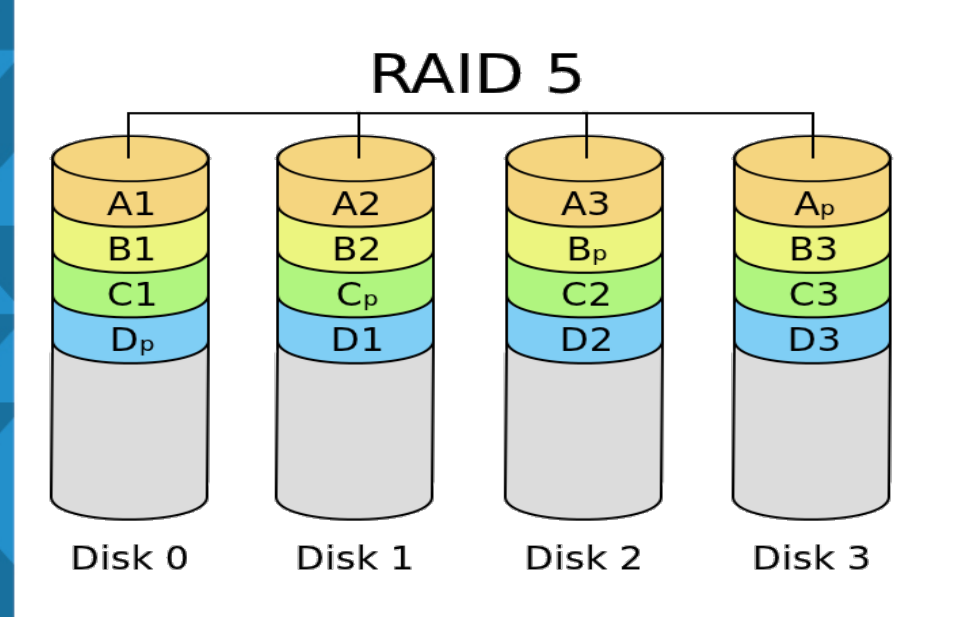

- Enimlevinud
- Kirjutab andmed kõikidele ketastele hargenevalt, kuid lisaks on (jagatud) paarsusinfo
- Minimaalselt 3 ketast
- Kettamaht = kettamahtude summa – ühe ketta maht

<http://www.acnc.com/raidedu/5>

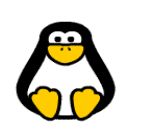

15 / 27

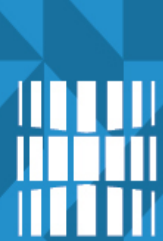

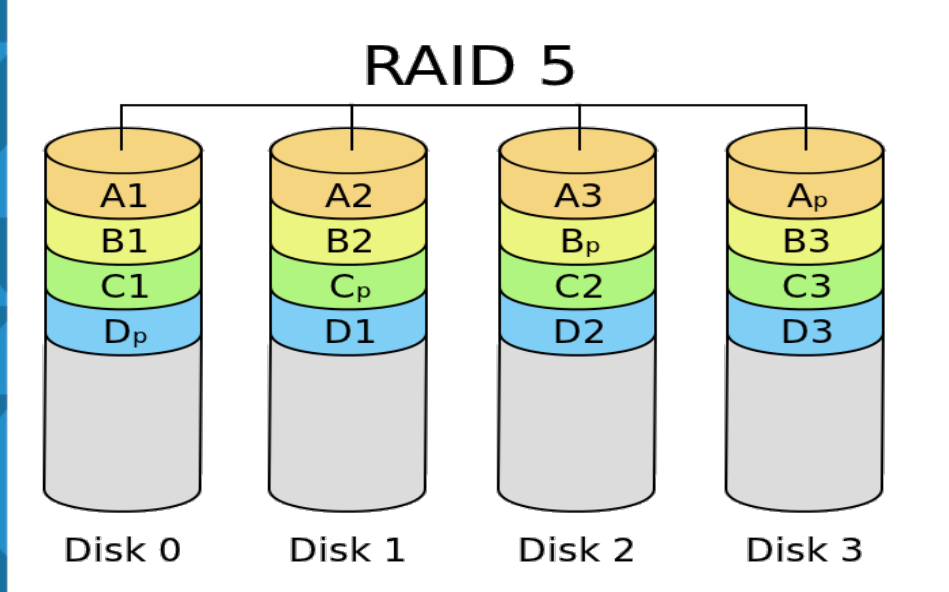

- Paarsusinfo leitakse loogilise XOR-i arvutusega
- Paarsusinfo hargnevalt üle kõikide ketaste
- Kasutatakse failiserverites, veebiserverites, e-post jne

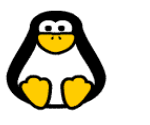

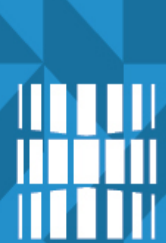

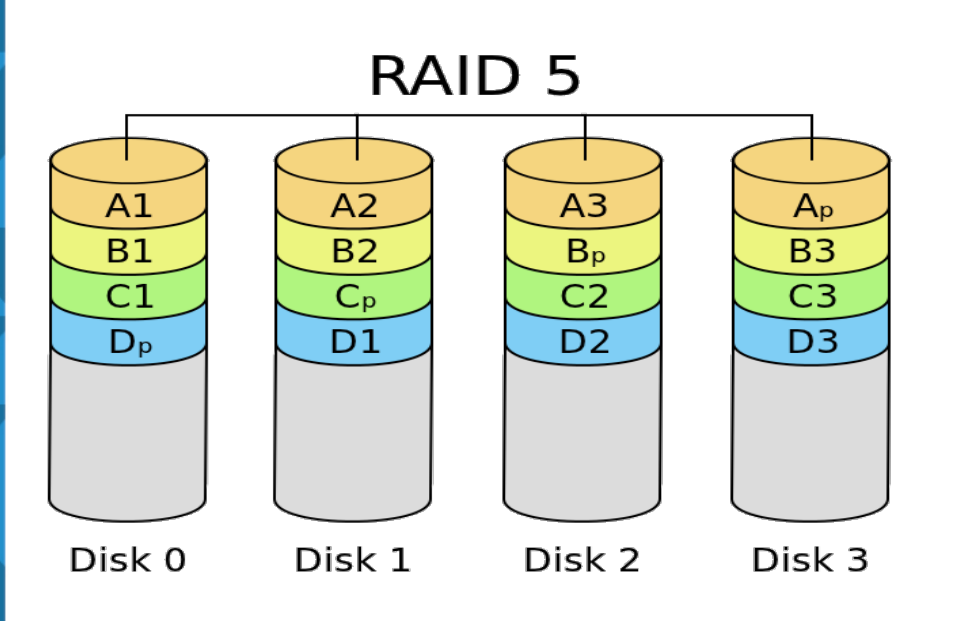

+

-

- Kaitseb 1 ketta hävimise eest
- Süsteemi üldmaksumus väike, st kadusid vähe
- Kirjutamine keskmise kiirusega, kuna paarsusinfo kirjutamine võtab aega
- Aeglane ketta taastamine ehk *rebuild*

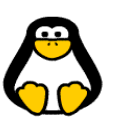

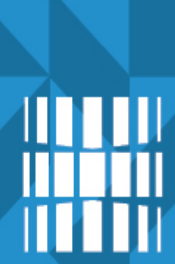

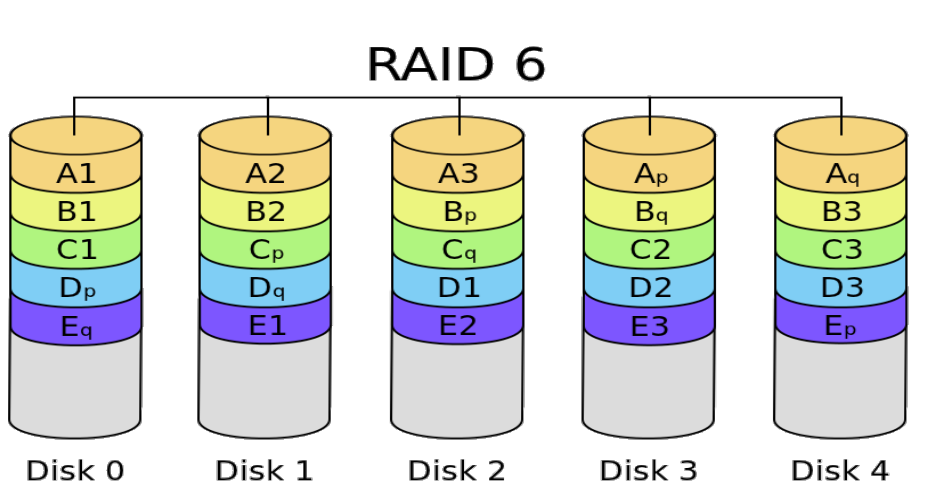

- Kirjutab andmed kõikidele ketastele hargenevalt, kuid lisaks on (jagatud) paarsusinfo **kahel** kettal
- Minimaalselt 4 ketast
- $\bullet$  Kettamaht = kettamahtude summa – **kahe** ketta maht

<http://www.acnc.com/raidedu/6>

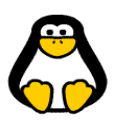

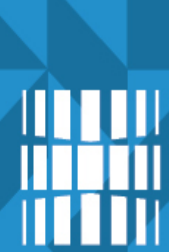

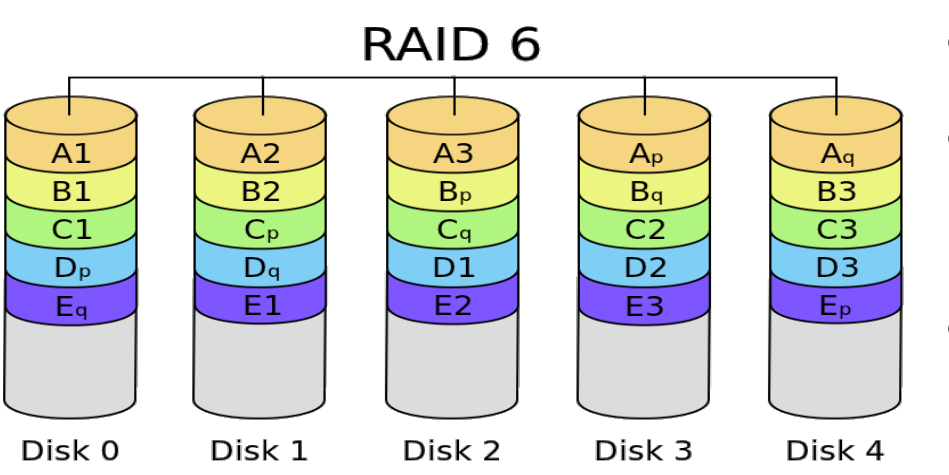

 $+$ 

-

- Kaitseb **2** ketta hävimise eest
- Kiire lugemine
- Kirjutamine keskmise kiirusega,

kuna topelt paarsusinfo kirjutamine võtab aega

Aeglane ketta taastamine ehk *rebuild* 

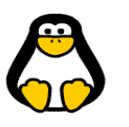

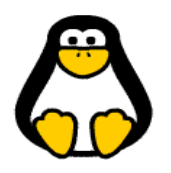

- RAID-ide maailm on kirju
	- Nested RAID-s

**RAID\***

- Kombinatsioon erinevatest RAID-i tasemetest (omaduste kasutamine) – 10, 50 jms
- Vähemlevinud RAID-id
	- **RAID2** bit level hargsalvestus
	- **RAID3** byte level hargsalvestus (paarsuskontroll; lineaarne > kasutatakse streamimisel)
	- **RAID4** block level hargsalvestus (paarsuskontroll eraldi kettal; lugemine kiire, kirjutamine/*rebuild* aeglane > kasutatakse arhiivimasinates)

## **Varuketas ehk** *Hot Spare*

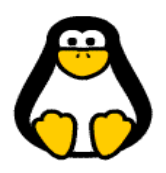

- Tühi ketas kettatõrke kõrvaldamiseks
	- Peegelduse puhul kopeeritakse andmed alles jäänud ketaste järgi
	- Paarsusinfo puhul taastatakse andmed paarsusinfo põhjal allesjäänud ketastelt
- Varuketta kasutamise protsess: RAID OK (varuketas konfitud) > Raidgrupis üks ketas katki > varuketas võetakse kasutusele > *rebuild*; andmete kopeerimine > seadistatakse uus varuketas (jääb ootele, RAID OK)

## **RAID kontroller**

- Haldab ja kontrollib ketaste terviklikkust raidgrupis
- Vahendab I/O päringuid loogiliste ja füüsiliste ketaste vahel
- Tagab kettal olevate andmete taastamise kettatõrke korral

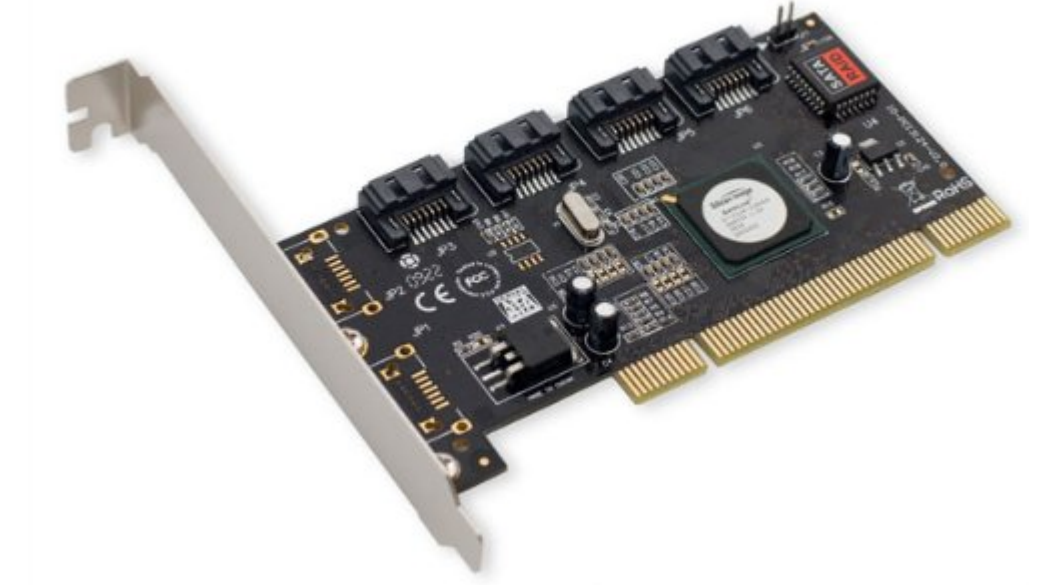

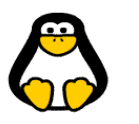

## **Riistvaraline RAID kontroller**

- Spetsiaalne kontroller/kaart, mis lisatakse masina külge välise kaardina või on olemas juba emaplaadil
- Plussid
	- Ei kasuta operatsioonisüsteemi ressursse (kiirem)
	- Töökindlam
	- Sõltumatu tarkvaraliste muudatuste osas
	- Transporditav (ei sõltu operatsioonisüsteemist)
- **Miinused** 
	- Soetusmaksumus

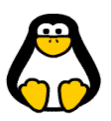

## **Tarkvaraline RAID kontroller**

- Tarkvara, mis täidab RAID kontrolleri ülesandeid
- Plussid
	- Odavam
	- Ei vaja eraldi kontrollerit, ainult operatsioonisüsteemi tasemel RAID-i võimaldamist
- Miinused
	- Mõjutab kogu masina jõudlust
	- Kõik RAID-i tüübid pole toetatud
	- opersatsioonisüsteemi uuenduste mõju suur
	- Liigutamine keeruline (sõltuv operatsioonisüsteemist)
	- Ühilduvuse probleemid

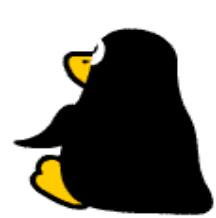

o

File Help

Storage Devices

**Big Local Storage** 

the oruposxis@locahost

PATA Host Adapter

PATA Host Adapter

VolGroup

524 MB RAID-1 Array

CD DVD Drive

160 GB Hard Disk ATA ST3160813AS

160 GB Hard Disk ATA ST3160813AS

Multi-disk Devices<br>RAID, LVM and other logical drives

160 GB LVM2 Volume Group 60 GB RAID-1 Array 524 MB RAID-1 Array

828010 (ICH7 Family) IDE Controller

HL-DT-ST RWDVD GCC-4522B

82801GBGRGH (IC...) SATA IDE Controller

## **Tarkvaralise RAID-i haldusvahendid**

• gnome-disks (kuni v3.12)

160 GB RAID-1 Array (160 GB RAID-1 Array) ( dev md1) - Disk Utility

• mdadm (GUI: webmin)

**RAID Array** 

Name: -

Volumes

Usage:

Partition Type: -

**R** Format Volume Erase or format the volume

State: Running

Action: Idio

Level: Mirror (RAID-1)

Stop RAID Array

GV Check Array Check and repair the array

**Benchmark** 

Tear down the RAID Array

Measure RAID array performance

**180 DB LVM2 Physical Values** 

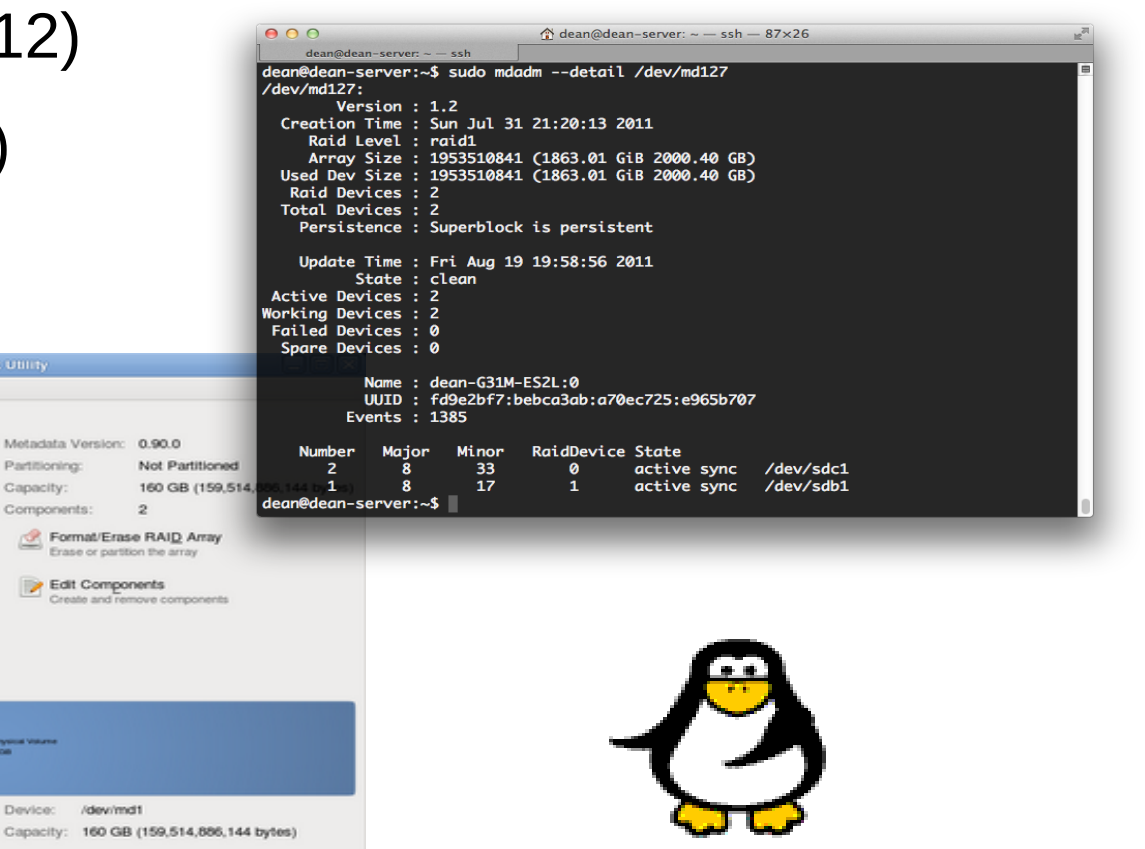

**Viited**

- Tarkvaraline RAID Ubuntus <https://help.ubuntu.com/community/Installation/SoftwareRAID> <https://wiki.ubuntu.com/Raid>
- FakeRAID <https://help.ubuntu.com/community/FakeRaidHowto>
- RAID serveris <https://help.ubuntu.com/lts/serverguide/advanced-installation.html>
- RAID Linuxis [https://raid.wiki.kernel.org/index.php/RAID\\_setup](https://raid.wiki.kernel.org/index.php/RAID_setup)
- RAID tutvustus <http://www.linux-mag.com/id/7924/>
- RAID põhimõtted <http://www.acnc.com/raidedu/0>
- Tarkvaralise RAIDi ehitamise kiirendamine <https://www.cyberciti.biz/tips/linux-raid-increase-resync-rebuild-speed.html>
- **Riistvaraline vs tarkvaraline RAID** <https://www.cyberciti.biz/tips/raid-hardware-vs-raid-software.html>
- **Gnome Disks** [https://en.wikipedia.org/wiki/GNOME\\_Disks](https://en.wikipedia.org/wiki/GNOME_Disks) <http://askubuntu.com/questions/500549/how-to-run-gnome-disk-utility>
- <http://www.tldp.org/HOWTO/Software-RAID-0.4x-HOWTO-2.html>
- [http://www.raid-calculator.com](http://www.raid-calculator.com/)

# **Küsimused? Tänan tähelepanu eest!**

**IT KOLLEDŽ** TALLINNA TEHNIKAÜLIKOOL

**TTÜ IT KOLLEDŽ Raja 4C, 12616 Tallinn tel +372 628 5800 [info@itcollege.ee](mailto:info@itcollege.ee)**

**<http://www.itcollege.ee/>**